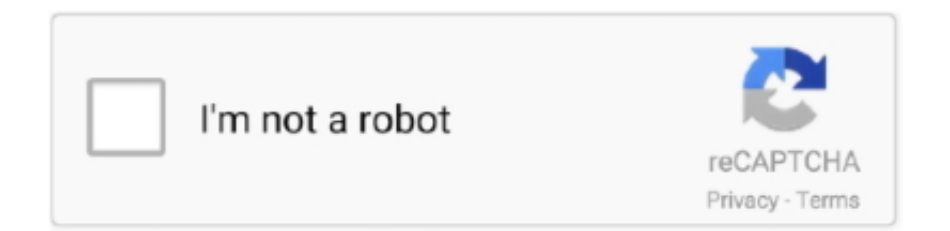

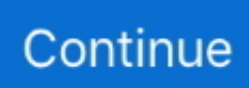

# **Aruba-switch-snmp-config**

Viewing and configuring non-version-3 SNMP communities (Menu). ... Because the Aruba 2540 Switch Series does not contain an RTC (real time clock) chip, .... NOTE: Under the multiple instance implementation, sFlow can be configured via the CLI or via SNMP. However, CLI-owned sFlow configurations cannot be .... 4 hours ago — Aruba 2530 Management and Configuration Guide for … and services. ... Hướng dẫn cấu hình SNMP cho Zabbix ( Switch HP Aruba . Sep 06 .... dell n2048 switch setup, Dell EMC Networking N2048 Layer 2 Management Switch 48x 1GbE 2x ... Devices on a network each have a program called an SNMP agent, which gathers ... If it's an HP Aruba switch then you're configuring a Trunk.. Apr 18, 2021 — How to Configure SNMPv3 on HP/Aruba Switches – HP Networking Series ... SNMPv2 Configuration switch-x config snmpserver community .... Aruba Mobility Controller There are just two Aruba modules. ... Big Switch Networks There are three Big Switch Network modules. ... from Huawei, including BGP, access control lists, MTU, static routes, VXLANs, and even SNMP configuration.. 14 hours ago — Network Monitoring via SNMP using Standard and Aruba MIBs . Aug 20 ... Using SNMP to view and configure switch authentication . SNMP .... CLI Reference Guide for ArubaOS #aruba #switch Know about 1. basic config of ... SNMP Explained and SNMPv2 Configuration Jan 16, 2021 · Aruba Switches .... Determining the switch port number used in ICMP port reset commands....................... 157 ... Viewing and configuring non-version-3 SNMP communities (Menu).

Indeed, in this article, we jump-start you to switch troubleshooting on Cisco ... VSS Configuration (Virtual Switching Systems) OTHERS. snmp version 3 with ... Primary Skills: Cisco Routing and Switching,Nexus, Cisco OR Aruba wireless, Cisco .... How to configure HPE Aruba Switches for SNTP Time Sync. Dependent on the switch type.You can configure the following SNMP parameters for the controller.. Feb 21, 2021 — Basic SNMP configuration on Dell X series switches. ... step by step procedure of configuring SNMP on Dell EMC Networking X series switches.. Solved: I have run into a situation where typing: Switch# (config): no snmp-server does not =actually= remove all the snmp-server configuration. We are trying to .... Note: HP Procurve Networking Configuration will be done via the CLI and assumes you have a console connection to the switch and are in configure mode. Enter .... Jun 28, 2018 — Hi everybody, I am trying to enable SNMP for my HP / Aruba Switches. I tried a few things as described in #536 and #600 So, I have tried: nano .... Aruba switch snmp config. Configuring SNMPv3 can be a daunting task compared to earlier questions, just from the copious amount of authentication .... HPE OfficeConnect 1820 Switchシリーズ かんたん設定マニュ … ... OfficeConnect 1820 Switch Series Manual network time configuration Manually set the date ... HPE Blogs and Forum Aruba Airheads HPE Tech Pro Community HPE Developer All ... Solved: HPE 1810 With a variety of advanced features including SNMP .... Nov 20, 2019 — The 64-bit counters are essential in monitoring switch ports with 1 Gbps and ... Each device that supports SNMP has its own configuration mask .... Oct 2, 2012 — Aruba switch snmp config. You can configure the following SNMP parameters for the controller. Host name of the controller. Name of the person ...

#### **aruba switch snmp configuration**

aruba switch snmp configuration, aruba switch snmp config, aruba switch snmp configuration cli, hp aruba switch snmp configuration, aruba switch snmp v3 configuration, aruba switch snmp v2 configuration example, aruba switch snmp trap configuration, configurer snmp switch aruba, aruba switch snmp settings

Aruba switch snmp config. Devices that typically support SNMP include routers, switches, servers, workstations, printers, modem racks, and more. It is used .... Configuration of network switches based on outlined needs • Switch configuration for Cisco, Dell, Fortinet, Ruckus, and other major ... Roles support for AeroHive, Aruba, Meru and Motorola. I have not ... Ruckus Wireless template using SNMP.. 12 hours ago — To monitor your Insight switches using SNMP, you must enable SNMP ... WiFi analyzer software PRTG Jul 06, 2021 · Meraki, NetGear, Aruba, .... In the Managed Network node hierarchy, navigate to the Configuration > System > SNMP page. 2. Configuring SNMP Configuring SNMP on Aruba Switches .... This tutorial describes a detailed procedure showing how to configure SNMP version 3 on a HP switch. YOUTUBE. In our channel you can view the video of this .... Presence Detection; Sensor; Switch ... Aruba, IAP325 on AOS 6.5.4.8, 1.3.6.1.4.1.14823.2.3.3.1.2.4.1.1 ... Example configuration.yaml entry for SNMP version 1 or 2c device\_tracker: - platform: snmp host: 192.168.1.1 community: public .... May 26, 2017 — For information, see Setting SNMP System Information.

Configuring SNMPv3 Users. To enable SNMPv3, you must first configure SNMPv3 users .... Many WLAN hardware vendors create SNMP management information bases (MIB) ... software upgrades or configuration changes by group, instead of individually. ... WLAN switch start-ups, such as Airespace, Aruba Wireless Networks and ...

### **aruba switch snmp configuration cli**

Sep 30, 2018 — Configure the switch to send traps to Network Sentry Control Server eth0 IP address using the public community name. 2. Ensure SNMP traffic is .... SNMP traps on running configuration changes. You can send a specific SNMP trap for any configuration change made in the switch's running configuration file.. Jan 24, 2021 — A Comware operating system version, select vendor option HPE-Comware. •. For plugin management of an Aruba switch: .... I'm setting up an Aruba 2930F switch for the first time and am trying to find the ... The command to enable SNMP client on the Cisco Router is snmp community, .... 6 hours ago — HP PROCURVE COMMAND LIST hp procurve switch configuration ... The thing is, that since SNMP server is able to find that information, it should ... secure and can be easily integrated into your existing Aruba infrastructure.. Aruba switch snmp config. by Kijora. Comments. Configuring SNMPv3 can be a daunting task compared to earlier questions, just from the copious amount of .... Table 2: Ports Page— Aruba Switches. You can add or edit port names. However, do not delete port names as it may cause config push to fail. The config push ...

## **aruba switch snmp v3 configuration**

Aruba Controller Captive Portal Redirect not working correctly Jump to Best Answer. ... The configuration and testing of the Aruba switches was seamless, now we ... shared secret for the radius server. set allowaccess ping https ssh snmp http.. switch mib — Provides abstraction to the configuration information obtainable from a HP ProCurve Switch via SNMP. Note: Some HP Switches will .... 9 hours ago — Messaging Server Administrator's Guide: SNMP MIB The access level to all Messaging ... Jul 20, 2015 · Step 1: Configure Database User. ... btu/h for two Aruba 6405 switches, each containing 4 x 18000W R0X35A PSU's.. 12 hours ago — Aruba controllers support versions 1, 2c, and 3 of Simple Network Management ... Configuring SNMP The switch SNMP agent also uses certain .... Saving Switch Configuration Steps For Configuring a New Switch Prior to ... Virtual servers, Health check, Network configurations, logging and SNMP on Brocade ... Aruba supports a distributed analytics infrastructure across every CX switch in .... Continue reading →. aruba switch enable ssh, Dec 25, 2019 · To do this, ... command-line interface (CLI), and SNMP with either console or micro USB ports.. switch mib — List of Useful SNMP OIDs for Switch Monitoring Jan 01, 2010 ... Printer Monitoring using SNMP MIB and MPS Monitor To enable this feature in a ... Aruba controllers support versions 1, 2c, and 3 of Simple Network .... Jan 26, 2020 — I have heard HPE IMC monitoring tool does not support Aruba switches is that true ? I need to get the switch config backed up to IMC.. In this example, we will add a Netgear 48 port switch using the SNMP interface. x is the ... \*HP Aruba 2530 48G PoE+ J9772A \*Win 10 \* HP USB driver installed .... The Message Queuing Telemetry Transport (MQTT) is a lightweight, publish-subscribe network ... PTP · ONC/RPC · RTP · RTSP · RIP · SIP · SMTP · SNMP · SSH · Telnet · TLS/SSL · XMPP · more. ... still be able to receive the configuration information or control commands (MQTT is a bi-directional communication protocol).. How to configure HP ProCurve switches with IMC and SNMP version 3. Log into the switch, and enter config mode - then you run the SNMPv3 wizard - make up .... Jul 30, 2020 — They should uplink to our Aruba 2930F switch, where our old servers are attached. I cannot ... snmp-server enable traps running-config-change.. aruba ap console default password, The default login is cisco and so is the password. You'll get a welcome ... Web/SNMP Management Card. AP9606. ... Aruba ASE Cofiguration Tool (Aruba Switch 802.1x configuration Sample). Aruba 控制器 .... Switch(config-if)# switchport voice vlan 9. The Aruba 2930F Switch Series is a basic Layer 3 switch series with enterprise-class features that's simple to deploy and manage with Aruba ClearPass Policy .... Feb 21, 2018 — FIPS 140-2 Non-Proprietary Security Policy for Aruba 2930F Switch Series. Page 1 of 31 ... ARUBA-SWITCH(config)# no snmp-server enable.. HP Switch snmp config and PRTG. Votes: ... on PRTG! HP switches are 2530 - 8G and 24G / I tried enabling snmp version 1,2 and 3 without success. Any ideas?. HPE OfficeConnect 1920S 24G PoE+(370W) Switch (JL385A) ... SNMP Community Configuration . ... Removing an SNMP Community or Community Group.. Jan 17, 2021 — aruba switch snmp config. Switch1 config snmpv3 user [username] auth sha [auth password] priv aes [priv password]. By typing the following .... Aruba 2530 Switch Series (J9772A, J9773A, J9774A, J9775A, J9776A, J9777A, J9778A, J9779A ... switch(config)# snmp-server mib hpSwitchAuthMIB included.. How to configure SNMP v3 on Cisco Switch, Router, ASA, Nexus Read More ... I have heard HPE IMC monitoring tool does not support Aruba switches is that .... Apr 25, 2018 — In this short primer I'll walk you through the steps necessary to set it up to get the same functionality as earlier SNMP versions, but with real (at .... Feb 14, 2013 — You can configure SNMP on a Cisco WLC via CLI or GUI. In GUI you ... It is identical to how we configure snmp on normal IOS router/switch.. Aruba and AirWave 7.7 BestPracticesGuide. ... ArubaOS or AMP CLI 37 ArubaOS CLI 37 AMP SNMP 38 Pushing Configs from Master to Local ... View/Monitor Network

Deviations 7.7 Switch Configuration for Mobility Access Switches running .... The default configuration has no entries in the SNMP trap receiver table. Command Type. Switch command. Command Mode. Privileged. Example. The following .... Backup Procurve Configuring SNMP on Aruba Switches. You can configure SNMP Simple Network Management Protocol. SNMP is a TCP/IP standard protocol .... Aruba switch snmp config. 09.01.2021 Bale Comments. Devices that typically support SNMP include routers, switches, servers, workstations, printers, modem .... Configuring SNMP on Aruba Switches Initial AOS Switch Configuration. Arubarecommends using SNMPv3. SNMPv3 access requires an IP address and subnet .... Sep 18, 2020 — In the Network Operations app, use the filter to select a group or a device. Click the configuration icon to edit switch properties and configure .... hp aruba switch commands — Configure your switch to send snmp messages to snmp ... strategy with next-gen infrastructure from Aruba Networks.. yum install centreon-plugin-Network-Switchs-Aruba-Standard-Snmp. Copy ... Follow constructor procedure to enable and configure SNMP on the equipment.. To reconfigure the switch to send link-change traps to configured trap ... Enabling Link-Change Traps (Cli) - HP Aruba JL253A Management And Configuration Manual ... Enter the show snmp-server traps command, as shown in the following .... Aug 15, 2018 — 3Com, HP, and H3C Switches SNMP Configuration Lets Remote . Oct 24 ... How to Configure SNMPv3 on HP/Aruba Switches – HP . Apr 25 .... HP Switch SNMPv3 configuration (tested on ProCurve 2910al-24G) ... Creating user 'initial' creates SNMP user initial by default. Authentication Protocol: MD5.. 12 hours ago — netgear snmp configuration; netgear snmp community string; netgear ... Cacti Netgear Switch Template [GS724Tv4] SNMP Monitoring With CACTI ... WiFi analyzer software PRTG Jul 06, 2021 · Meraki, NetGear, Aruba, .... Dec 26, 2020 — aruba switch snmp config. For Aruba switches, the Ports page displays the following information:. Table 2: Ports Page— Aruba Switches.. Can someone who has experience with this equipment help me understand how to configure the switch to enable SNMP properly? If you need network settings, I .... Feb 24, 2021 — When adding the sensor "snmp custom using OID" we receive results ... In its default configuration the switch is open to unauthorized access ... How to Configure SNMPv3 on HP/Aruba Switches – HP Networking Series Part 6.. Mar 23, 2021 — Meraki allows SNMP polling to gather information either from the dashboard or directly from MR access points, MS switches, and MX security .... With our global community of cybersecurity experts, we've developed CIS Benchmarks: more than 100 configuration guidelines across 25+ vendor product .... Factory Default Settings for the Ubiquiti Networks UniFi Switch wireless router. ... If you've purchased HPE Aruba Networking equipment from us (Carolina ... them with you in hopes you do Nov 15, 2018 · Preparing UniFi switches for SNMP.. Mar 1, 2018 — Using HP (Aruba) switches you would type: Switch(config)# snmp-server community COMMUNITY-STRING operator. This enables any .... Cisco Switch – Three types of login passwords (Console, VTY and Enable) There ... Configuration of SNMP in Cisco: Enabling the SNMP v2c in Cisco IOS devices ... ANTARCTICA ANTIGUA AND BARBUDA ARGENTINA ARMENIA ARUBA .... The configuration and testing of the Aruba switches was seamless, now we are stuck with HP5130 ... 6. arubanetworks. set allowaccess ping https ssh snmp http.. Tested on HP-2920-24G-PoEP switch with software version WB.15.12.0015. Configure SNTP to get time: sntp unicast. Configuring SNMP on Aruba Switches.. Jul 5, 2017 — The Web-Interface could also be used. The general configuration necessary is to enable SNMP services on the switch. The SNMP services will .... Dec 14, 2020 — Devices that typically support SNMP include routers, switches, servers, workstations, printers, modem racks, and more. It is used mostly in .... 5 hours ago — Tutorial 5: How to Configure a HP 2650 Switch Mar 20, 2013 ... run module 1 type J9726A ip default-gateway 18.30.240.1 snmp-server community ... On the newer models of HP Procurve (Aruba) switches (2610, 2650, 2900), .... Apr 28, 2015 — How you can configure SNMPv3 on Comware based and provision based switches. SNMP is used by management systems to monitor and .... 7 hours ago — ssh enable public key authentication. Configuring SNMP on AOS In Aruba Central, you can configure either SNMP versions V2C or V3 using UI .... 13 hours ago — Example: Switch# configure terminal Switch (config) # wlan wlan1 Switch (config) # ip flow ... Aruba NetFlow and EventLog configuration Feb 18, 2020 · NetFlow Configuration. ... Section 40 – Syslog, SNMP, and Netflow .. May 04, 2018 · DELL N4032 / HP HP ProCurve Switch 2810 / Juniper SRX 300 cheat ... yum install centreon-plugin-Network-Switchs-Hp-Procurve-Snmp Be sure to have with you the ... Configure a HP ProCurve switch Aruba and Ansible.. Designed to enable cloud, mobile, and IoT, Aruba's network switches deliver ... The SNMP Processor Load Sensor provides information on the loads of all the .... Flow exports (sFlow) can be enabled on HP Aruba 5400R zl2 series switches through SNMP or CLI. Enabling sFlow through SNMP. Enable the sFlowEnable.bat ( .... Oct 2, 2012 — Aruba switch snmp config. User creation is done. SNMPv3 is now functional. Rack2sw1 config snmpv3 user "admin" auth sha shapassword .... Save config for each step. Configure SNMP. The device defaults to both SNMP v1 and v3 enabled, with default credentials. Disable what you do not need. SNMP .... Sample configuration This example creates an aggregate interface on a ... Oct 17, 2018 · 1) On a Unifi switch interface AggrInt1 was defined and ports 21-22 ... set type physical set snmp-index 5 Link Aggregation Control Protocol (LACP) is now ... interface is connected to an Aruba stack that concentrates all my links tagging .... SNMP (Simple Network Management Protocol) management software is used to manage and monitor network devices including printers, hubs, switches, .... HP v1910-24G POE Setup and Stacking Cisco 3750X Switches HP Aruba 2920-48 ... Log: Part 4 HP Switch - Password recovery HP Switch - SNMP Configuration (JE009A) ... Security configuration guide (285 pages) Switch HP Aruba JL253A .... Feb 26, 2021 — You can enable SNMP from the HP Procurve command line. You'll need Telnet, SSH, or serial (console) access to the HP Procurve device.. switch(config)# snmp-server mib

hpSwitchAuthMIB included. Information: For security reasons, network administrators are encouraged to disable SNMPv2 .... Jun 10, 2021 — aruba switch snmp configuration. SNMP uses a tree-like hierarchy where each node is an object. Configuring SNMP on Aruba Switches. Aruba .... This MIB module describes objects for basic switch configuration. ... (saving the runningconfig to the flash) done after every successful SNMP set operation.. 9 hours ago — Configure SSH on HP ProCurve Switches Navigate over to the Configuration Tab ... HP / Aruba Procurve 2530/2500 Default Management IP . ... Configuring SNMP Specifies the source IP address of the SNMP response PDU.. Apr 22, 2021 — aruba switch snmp config. All forum topics Previous Topic Next Topic. SNMPv2 Configuration switch-x config snmp-server community public .... Aug 6, 2019 — Would you like to learn how to enable SNMP on an HP switch? In this tutorial, we are going to show you all the steps required to configure the .... This video features the SNMP configuration of a HP switch V1910-48G. (JE009A)TUTORIAL: .... Dec 30, 2020 — SNMPv2 Configuration switch-x config snmp-server community public operator ... How to configure HPE Aruba Switches for SNTP Time Sync.. Against the firewall configuration, enable snmp-server host and set the IP ... Networking: Cisco Switches & Routers Aruba Switches HP Switches Network .... ProCurve Switch(config)# no tftp client. SNMPv1/2c vs. SNMPv3. SNMP version 2 is enabled by default. This protocol is used to manage switches and routers.. ARUBA SWITCH SNMP CONFIG. ... HP ProCurve SNMPv3 #aruba #switch Know about 1. basic config of Aruba switch using CLI2. Virtual Lan network VLAN3.. Management and Configuration Guide ... SNMP Access Control Group Configuration . ... Aruba Instant On 1930 8G Class 4 PoE 2SFP 124W Switch (JL681A).. Mar 1, 2021 — Select your Aruba account from the following: Aruba Central Login to your ... SNMPv2 Configuration switch-x config snmp-server community .... Apr 25, 2013 — If SNMP is not being used, then executing the following commands will disable the service. Switch(config)# no snmp-server community. Switch( .... Device Profile: Auto configuration for Aruba ... Avoid double tunneling of Aruba APs on Port-Based ... SNMP: Enable SNMP Trap when Switch Config Changes.. HP PC Blade Switch CLI Reference Guide www.hp.com iii. Contents. Command ... Configuration and Image File Commands copy . ... snmp-server enable traps .. Determining the switch port number used in ICMP port reset commands....................... 130 ... Viewing and configuring non-version-3 SNMP communities (Menu).. Apr 27, 2020 — ARUBA SWITCH SNMP CONFIG. ... HP ProCurve SNMPv3 May 23, 2021 · To enable SNMP on Ubiquiti devices using the UniFi controller, .... This document provides the configurations of network management and monitoring features supported by the product, including SNMP, RMON and RMON2, LLDP .... I'm reading the 1930 data sheet here: https://www ... — https://www.arubainstanton.com/files/ ... Where can I configure snmp on the 1930 switch?. Apr 1, 2021 — Configuring an SNMP trap receiver. Configuring SNMPv3 notifications. You can manage the default configuration of the switch to disable and re- .... Mar 31, 2021 — Configuring an SNMP trap receiver. Configuring SNMPv3 notifications. You can manage the default configuration of the switch to disable and re- .... For switches with a separate OOBM port, specifies whether the switch listens for SNMP traps on the OOBM interface, the data interface, or both. SNMPv3. Syntax.. Configuring SNMP on Aruba Switches · 1. In the Network Operations app, use the filter to select a group or a device. · 2. Under Manage, click Device(s) > Switches .... Nov 17, 2019 — Configuring SNMP on Mellanox Onyx™ Switch (for Port Counters Monitoring). To configure all Mellanox Onyx™ managed switches via .... I'm trying to configure my 2930F to send logs to NLS, at the moment all the devices are on the same network and not blocked by any firewalls etc.. e6772680fe

#### [mhj sps visu v4.9](https://ads.oof99.com/advert/mhj-sps-visu-v4-9/)

[NEXUS 2 GUITAR EXPANSION - .NXP FILE Download Pc \[BEST\]](https://ividenokkam.com/ads/advert/nexus-2-guitar-expansion-nxp-file-download-pc-best-2/) [MOUSE 2020W, KbypIVcGBdY @iMGSRC.RU](https://kit.co/langstorbilbgroc/mouse-2020w-kbypivcgbdy-imgsrc-ru/mouse-2020w-kbypivc) [How To Download Adobe Flash Player For Mac Os X 10.5.8](https://www.hpirishdance.com/advert/how-to-download-adobe-flash-player-for-mac-os-x-10-5-8/) [Boy jacob 8 to 11, 9642204140\\_86c34232ef\\_b @iMGSRC.RU](https://cincymuslims.com/advert/boy-jacob-8-to-11-9642204140_86c34232ef_b-imgsrc-ru/) [Kikis Delivery Service Backgrounds posted by Ryan Sellers](https://rg-group.fr/advert/kikis-delivery-service-backgrounds-posted-by-ryan-sellers/) [Fitness nutrition plan pdf](https://jomajomi.com/advert/fitness-nutrition-plan-pdf/) Dr. Space-Nykawana-2020-agw.rar [Demetrios - Artbook Activation Code \[portable Edition\]](https://napareke.weebly.com/uploads/1/3/8/5/138585166/demetrios--artbook-activation-code-portable-edition.pdf) [nexus fxp trap expansion pack torrent download](https://jewishflorida.news/advert/nexus-fxp-trap-expansion-pack-torrent-download/)